#### Zombies

Geoff Huston APNIC Labs

# What we did:

Run an online advertisement with an embedded measurement script

- The script caused the browser to fetch a number of 1x1 'blots'
- To ensure that we had a clear view of the actions of the user and the DNS resolvers they use, we used unique URL labels.

# Ad Impressions per Day

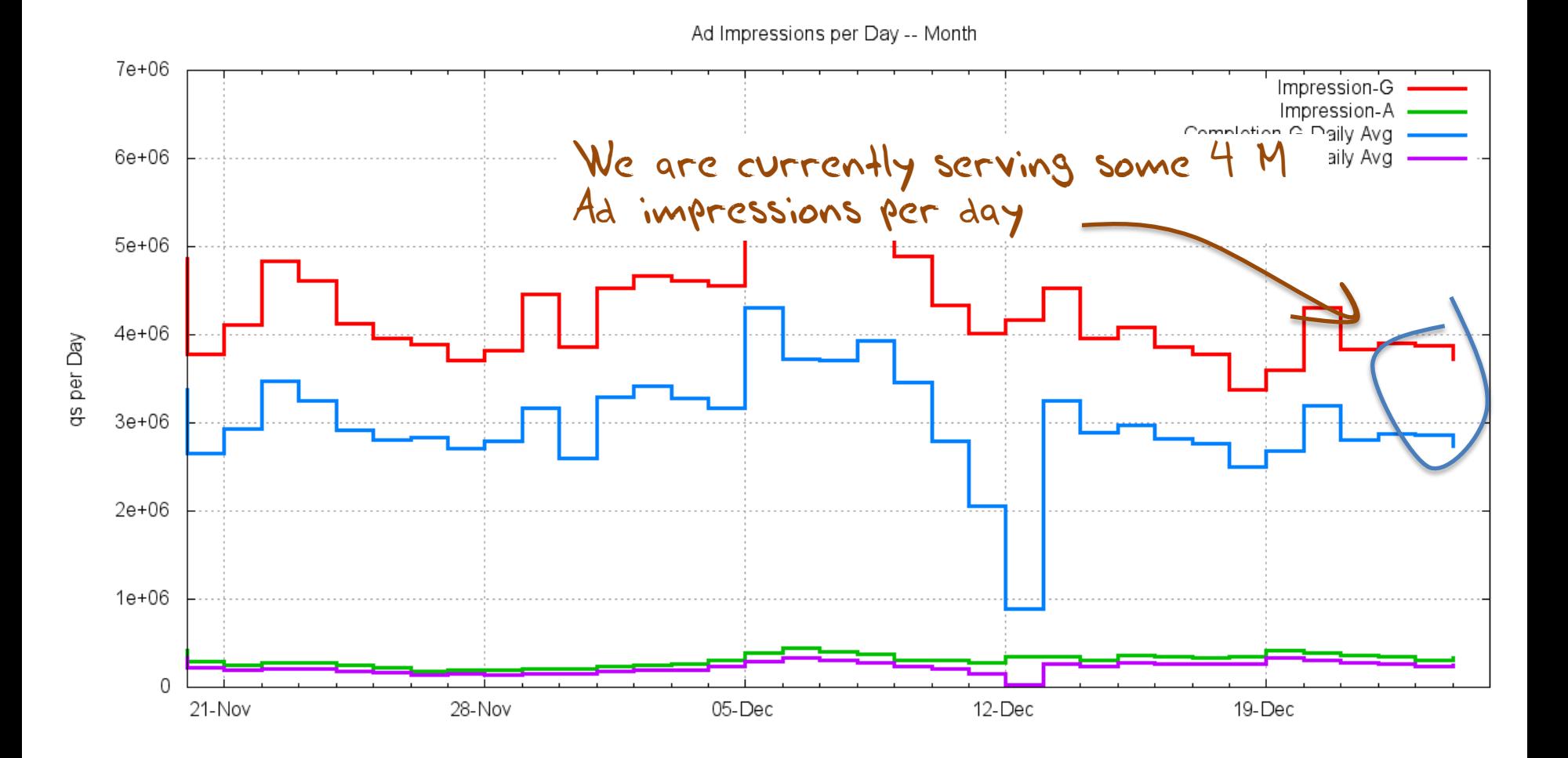

# URL Load

- We are generating some 12 million DNS queries for "unique" DNS names per day
- And similarly performing some 12 million HTTP blot fetches for "unique" URLs per day

# "Unique"?

What is meant by "**unique**"?

- The DNS name is queried by a single endpoint once and only once(\*) – never again! (And the name includes a subfield of the time it was created)
- The TTL of the record is 1 second
- The URL fetch is performed by a single endpoint once and only once – and never again!
- Which means that we should see one query for the name at the authoritative name server

\* Well not quite, 25% of the time its queried twice, and sometimes more, but its all triggered by a single resolution action initiated by the endpoint – all these queries are clustered together in time

#### What do we see?

1450151673.887 [x] 15-Dec-2015 query: z.t10000.u953a6ea5.s1448087430.i5112.vxxxx.06ca0.z.dotnxdomain.net A 1450151673.887 [x] 15-Dec-2015 query: z.t10000.uc86fd1d9.s1447672979.i5112.vxxxx.3b460.z.dotnxdomain.net A 1450151673.887 [x] 15-Dec-2015 query: z.t10000.ub46e3821.s1447703026.i5112.vxxxx.0c914.z.dotnxdomain.net A 1450151674.013 [x] 15-Dec-2015 query: z.t10000.u953a6ea5.s1448087430.i5112.vxxxx.06ca0.z.dotnxdomain.net A 1450151674.015 [x] 15-Dec-2015 query: z.t10000.ub46e3821.s1447703026.i5112.vxxxx.0c914.z.dotnxdomain.net A 1450151674.017 [x] 15-Dec-2015 query: z.t10000.uc86fd1d9.s1447672979.i5112.vxxxx.3b460.z.dotnxdomain.net A 1450151674.753 [x] 15-Dec-2015 query: z.t10000.u953a6ea5.s1448087430.i5112.vxxxx.06ca0.z.dotnxdomain.net A 1450151674.755 [x] 15-Dec-2015 query: z.t10000.uc86fd1d9.s1447672979.i5112.vxxxx.3b460.z.dotnxdomain.net A 1450151674.756 [x] 15-Dec-2015 query: z.t10000.u953a6ea5.s1448087430.i5112.vxxxx.06ca0.z.dotnxdomain.net A 1450151674.757 [x] 15-Dec-2015 query: z.t10000.ub46e3821.s1447703026.i5112.vxxxx.0c914.z.dotnxdomain.net A

### What do we see?

2015-12-15 03:54:33 query time

1450151673.887 [x] 15-Dec-2015 query: z.t10000.u953a6ea5.s1448087430.i5112.vxxxx.06ca0.z.dotnxdomain.net A 1450151673.887 [x] 15-Dec-2015 query: z.t10000.uc86fd1d9.s1447672979.i5112.vxxxx.3b460.z.dotnxdomain.net A 1450151673.887 [x] 15-Dec-2015 query: z.t10000.ub46e3821.s1447703026.i5112.vxxxx.0c914.z.dotnxdomain.net A 1450151674.013 [x] 15-Dec-2015 query: z.t10000.u953a6ea5.s1448087430.i5112.vxxxx.06ca0.z.dotnxdomain.net A 1450151674.015 [x] 15-Dec-2015 query: z.t10000.ub46e3821.s1447703026.i5112.vxxxx.0c914.z.dotnxdomain.net A 1450151674.017 [x] 15-Dec-2015 query: z.t10000.uc86fd1d9.s1447672979.i5112.vxxxx.3b460.z.dotnxdomain.net A 1450151674.753 [x] 15-Dec-2015 query: z.t10000.u953a6ea5.s1448087430.i5112.vxxxx.06ca0.z.dotnxdomain.net A 1450151674.755 [x] 15-Dec-2015 query: z.t10000.uc86fd1d9.s1447672979.i5112.vxxxx.3b460.z.dotnxdomain.net A 1450151674.756 [x] 15-Dec-2015 query: z.t10000.u953a6ea5.s1448087430.i5112.vxxxx.06ca0.z.dotnxdomain.net A 1450151674.757 [x] 15-Dec-2015 query: z.t10000.ub46e3821.s1447703026.i5112.vxxxx.0c914.z.dotnxdomain.net A

 $2015 - 11 - 2106:30:30$  The time that the ad was created! 2015-11-16 11:22:59 2015-11-16 19:43:46 2015-11-21 06:30:30 2015-11-16 19:43:46 2015-11-16 11:22:59 2015-11-21 06:30:30 2015-11-16 11:22:59 2015-11-21 06:30:30 2015-11-16 19:43:46

### What do we see?

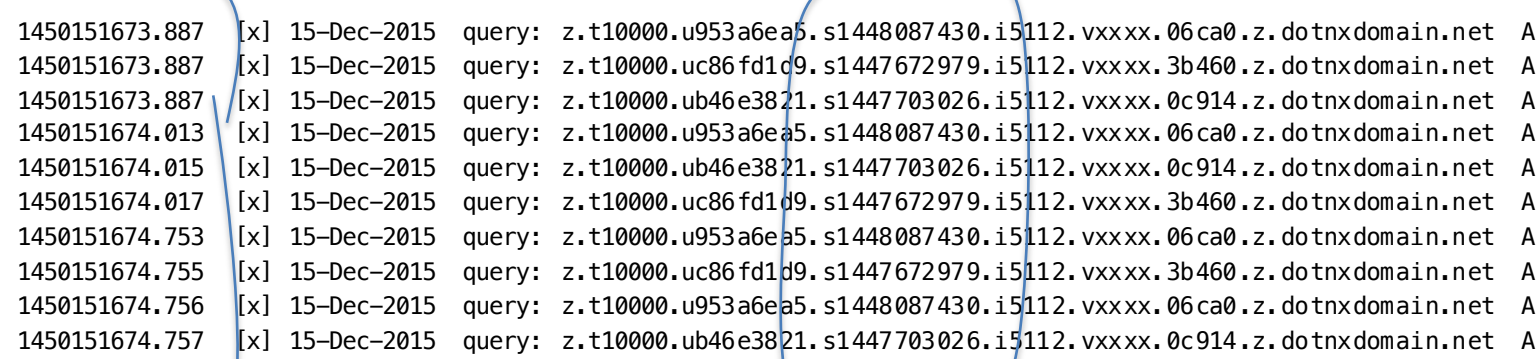

Query Time CreationTime

 $Diff = Zombie Time!$ 

## One Day, One DNS Server

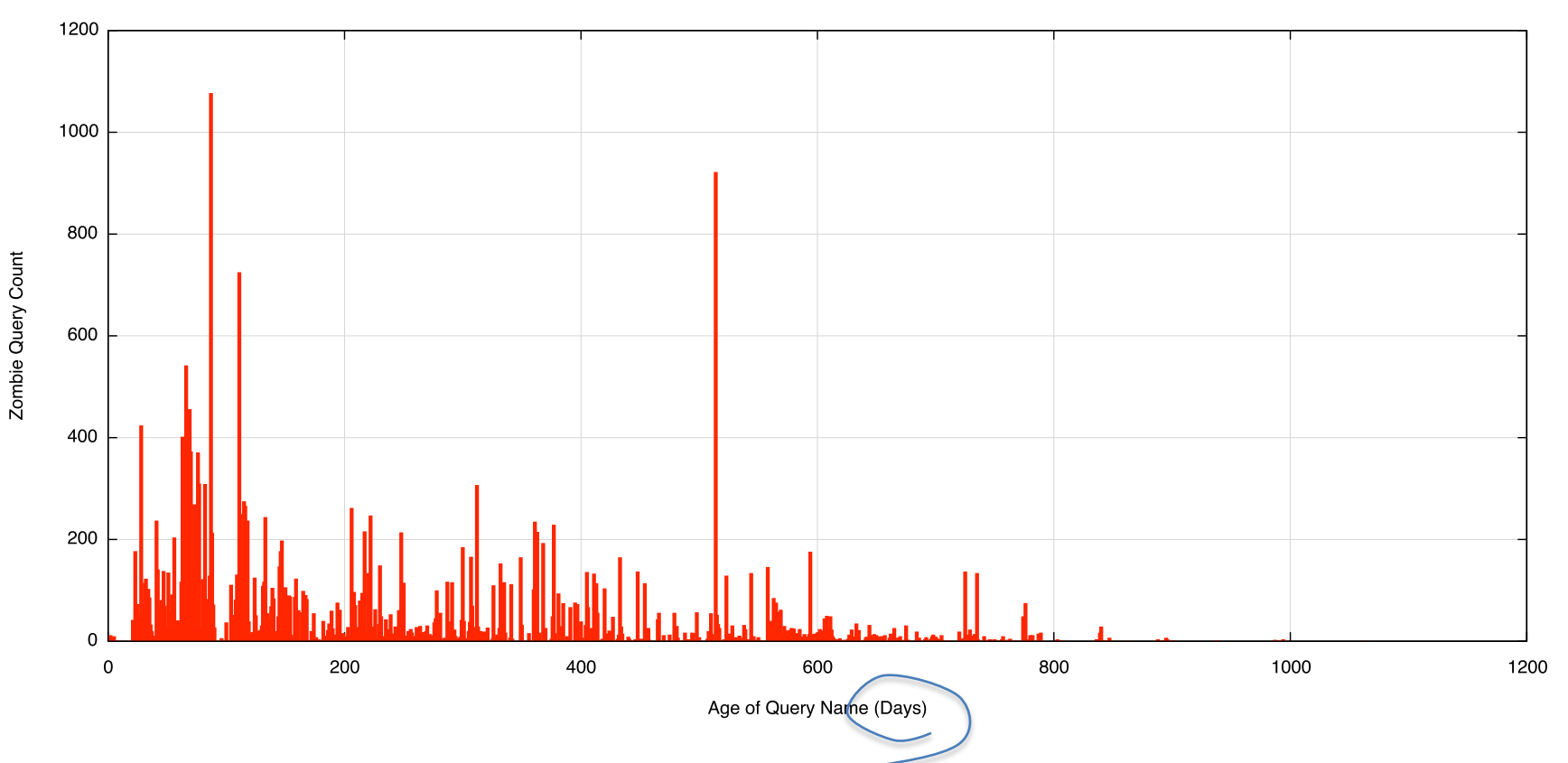

Zombie Age Distribution

## One Day, One DNS Server

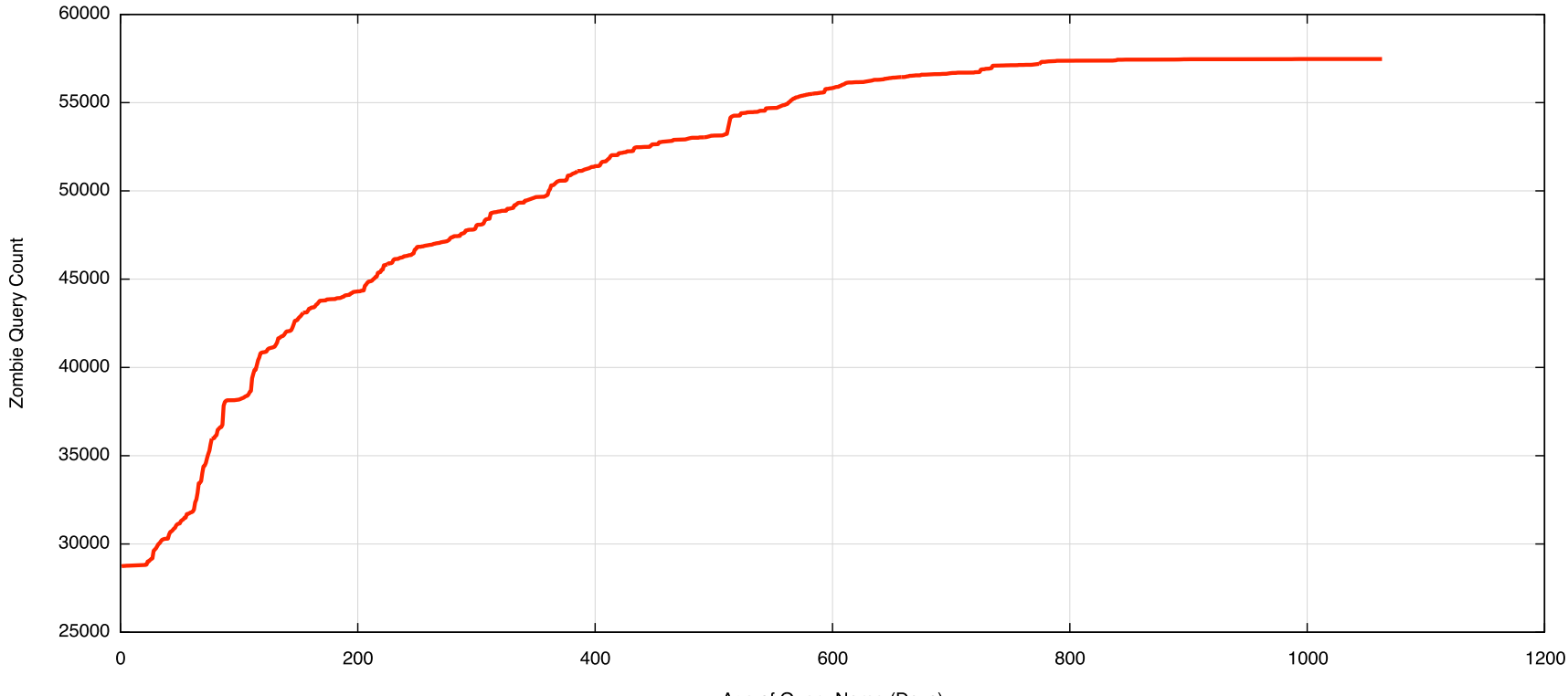

Zombie Age Distribution

Age of Query Name (Days)

# 60 Days, All DNS Servers

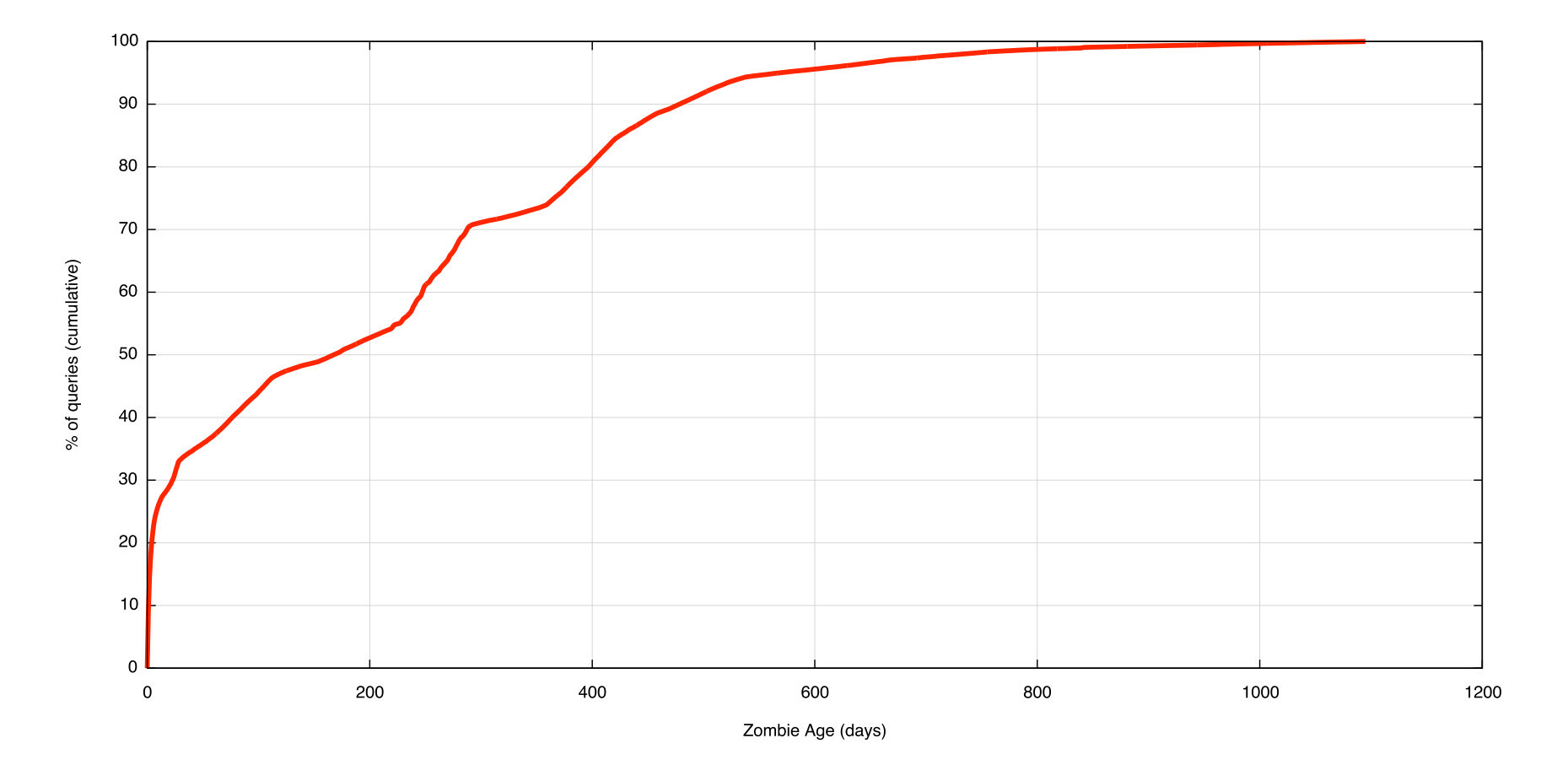

# 60 Days, All DNS Servers

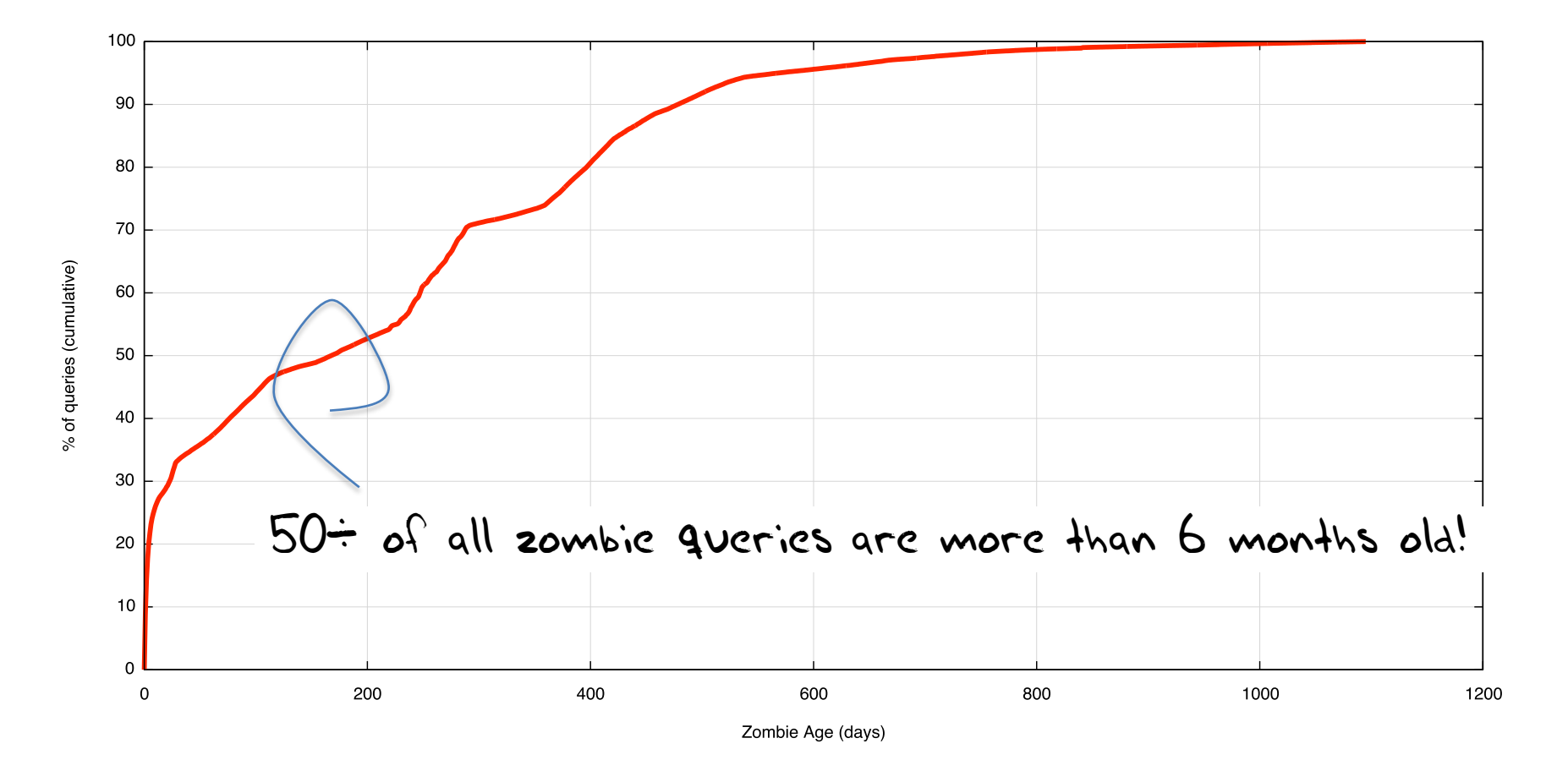

Zombies per Day (log scale)

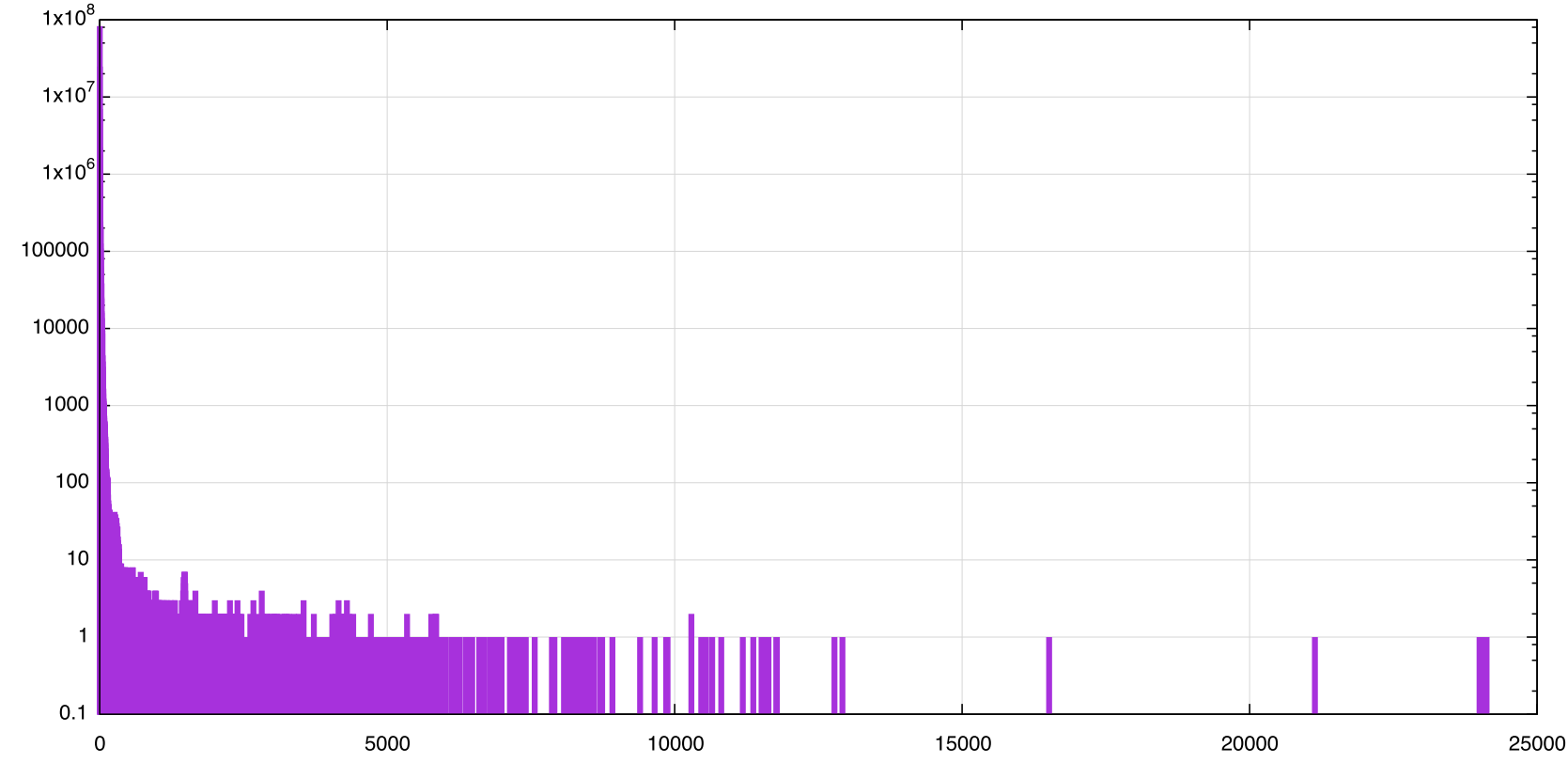

Zombie DNS Name Count

Number of repeat queries per day

Zombies per Day (log scale)

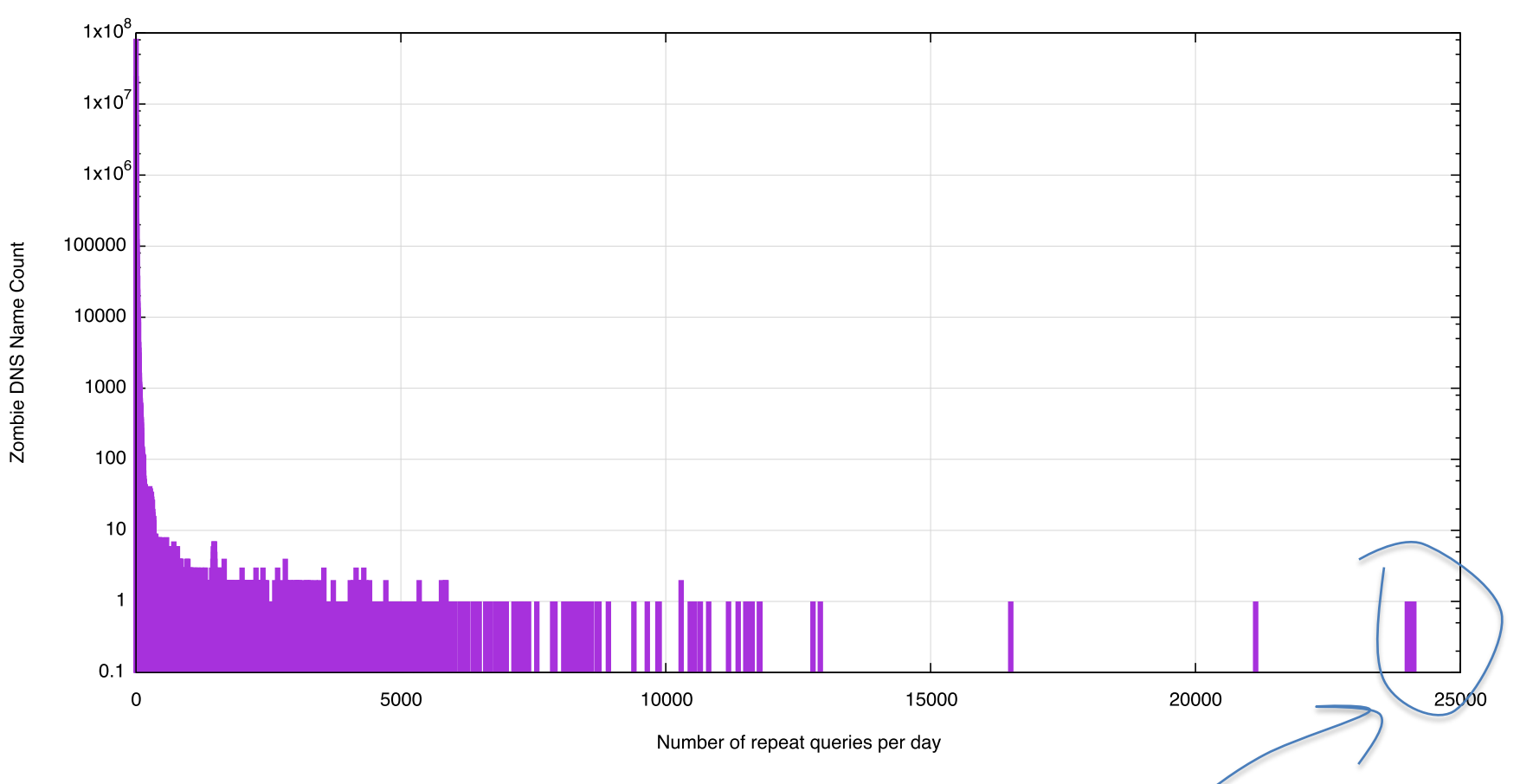

1 query every 3 seconds!

Zombies per Day (log scale)

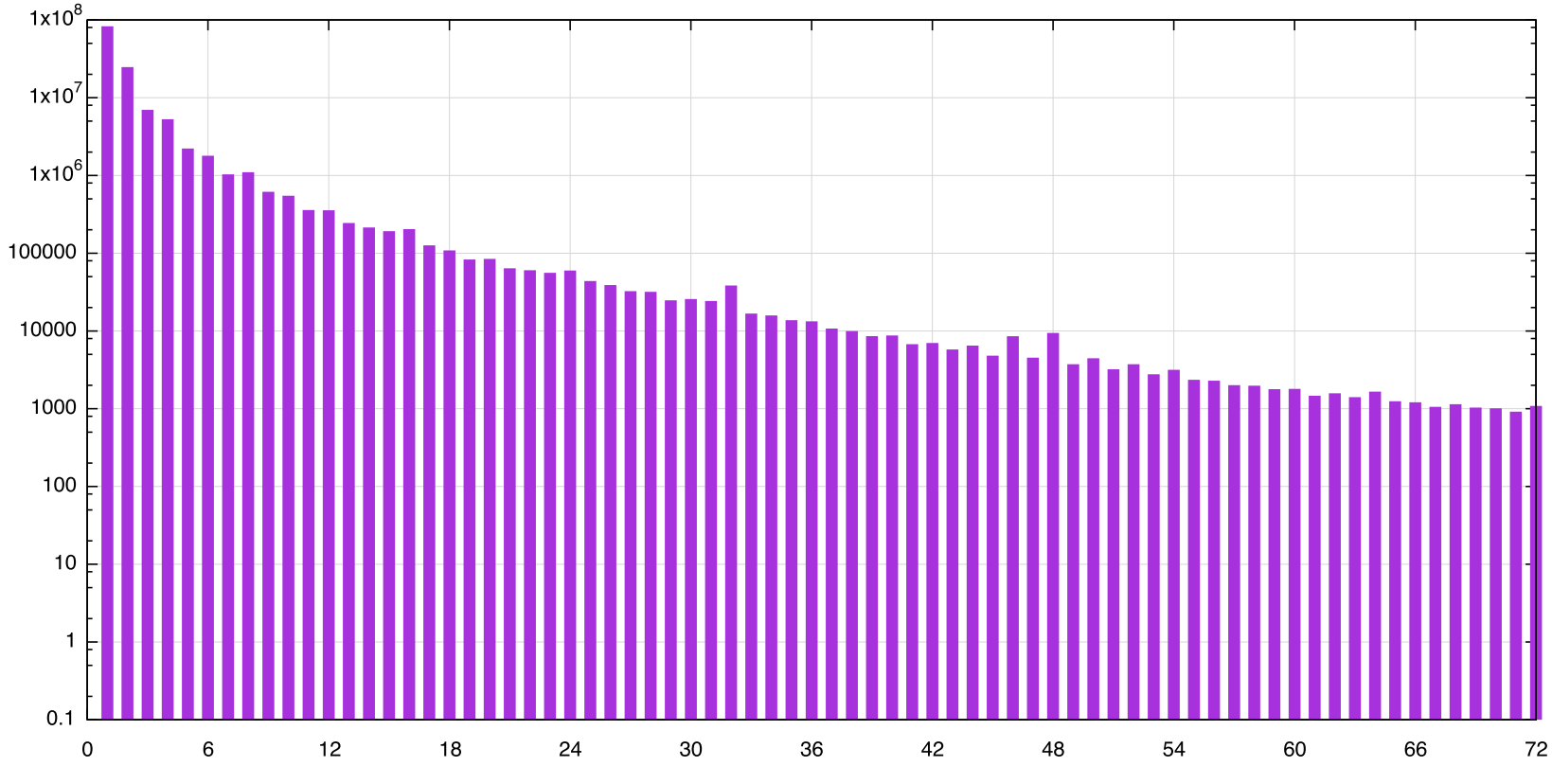

Zombie DNS Name Count

Number of repeat queries per day

2/3 of all queries occur once per day

Zombie DNS Name Count

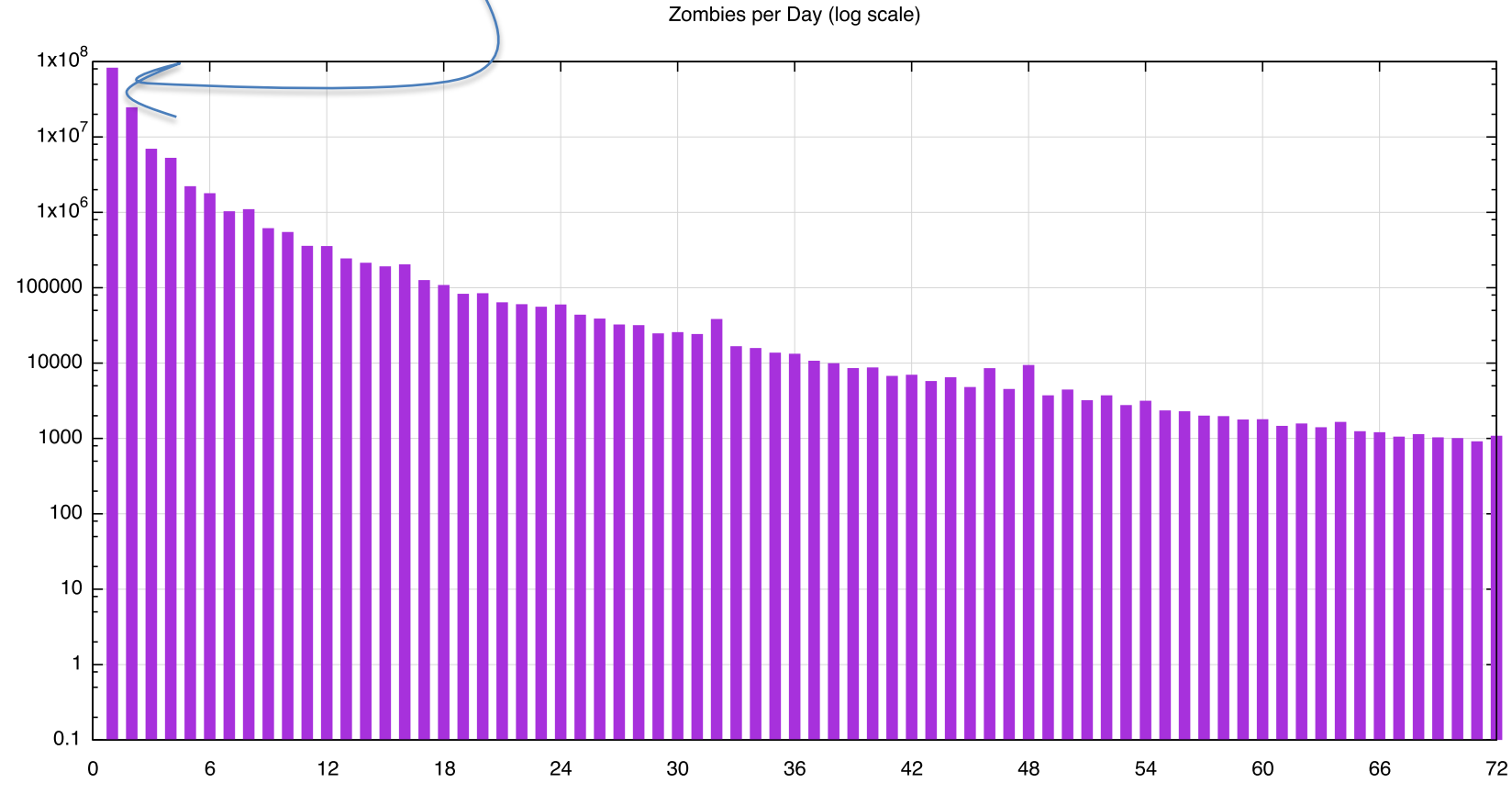

Number of repeat queries per day

# What is causing this?

Is this the result of a collection of deranged DNS recursive resolvers with an obsession about never forgetting a thing?

Or web proxies that just have too much time (and space) on their hands and want to fill that space with a vast collection of 1 pixel gifs?

Let's look at web zombies …

### Zombie URL Age Distribution

Zombie URL Age Distribution

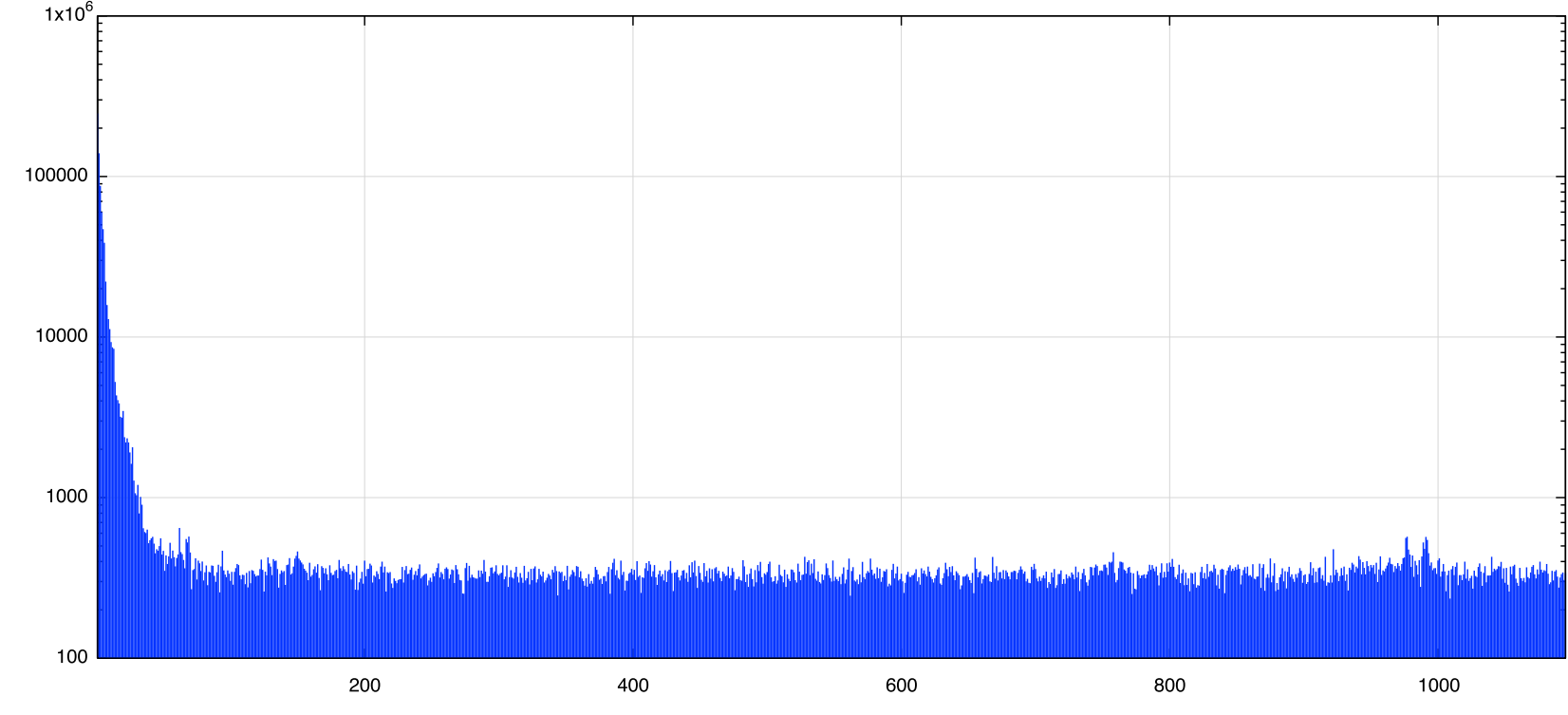

Age of URL Zombie (days)

Number of URL zombies (log scale)

## Zombie URL Age Distribution

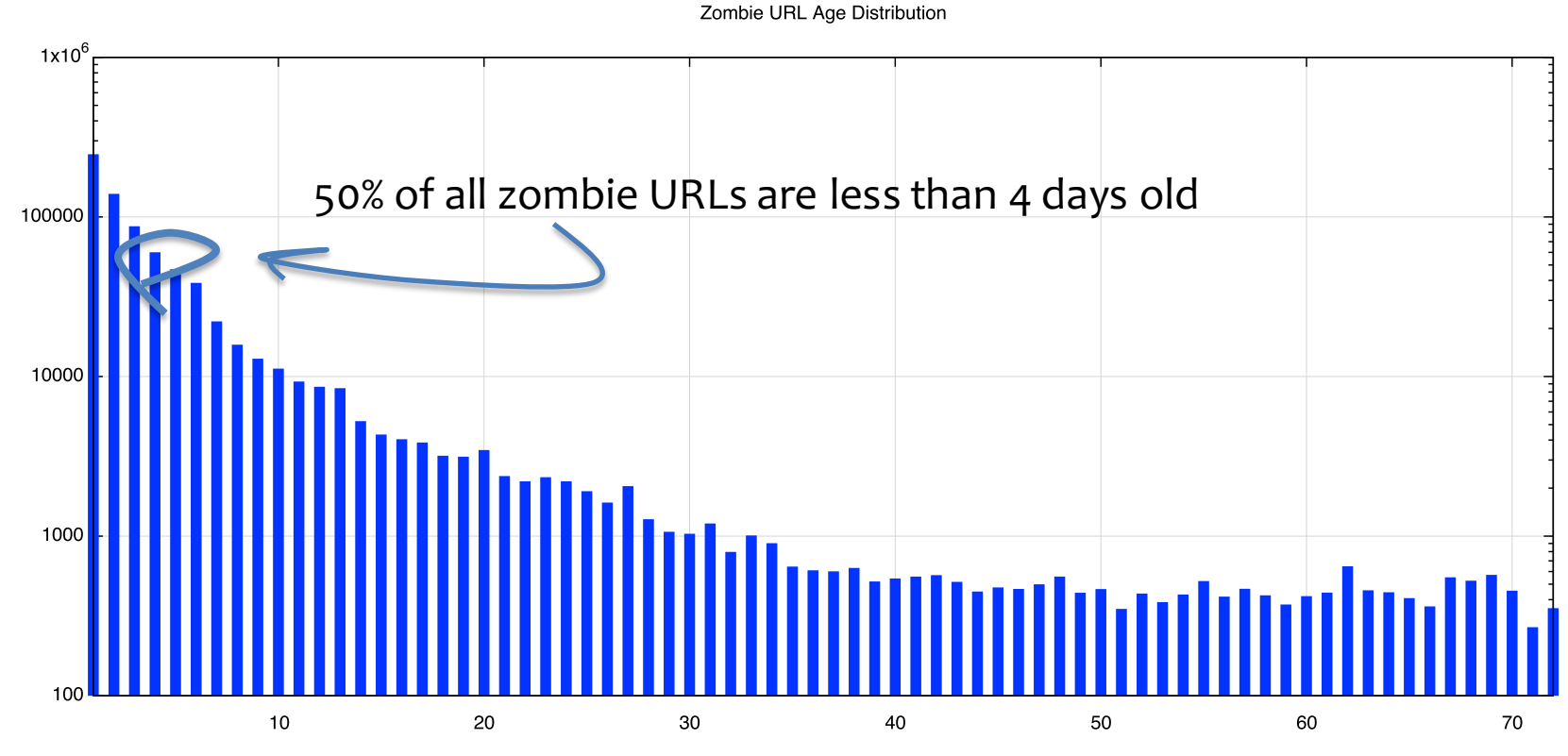

Age of URL Zombie (days)

Number of URL zombies (log scale)

## Zombie URL Repeats

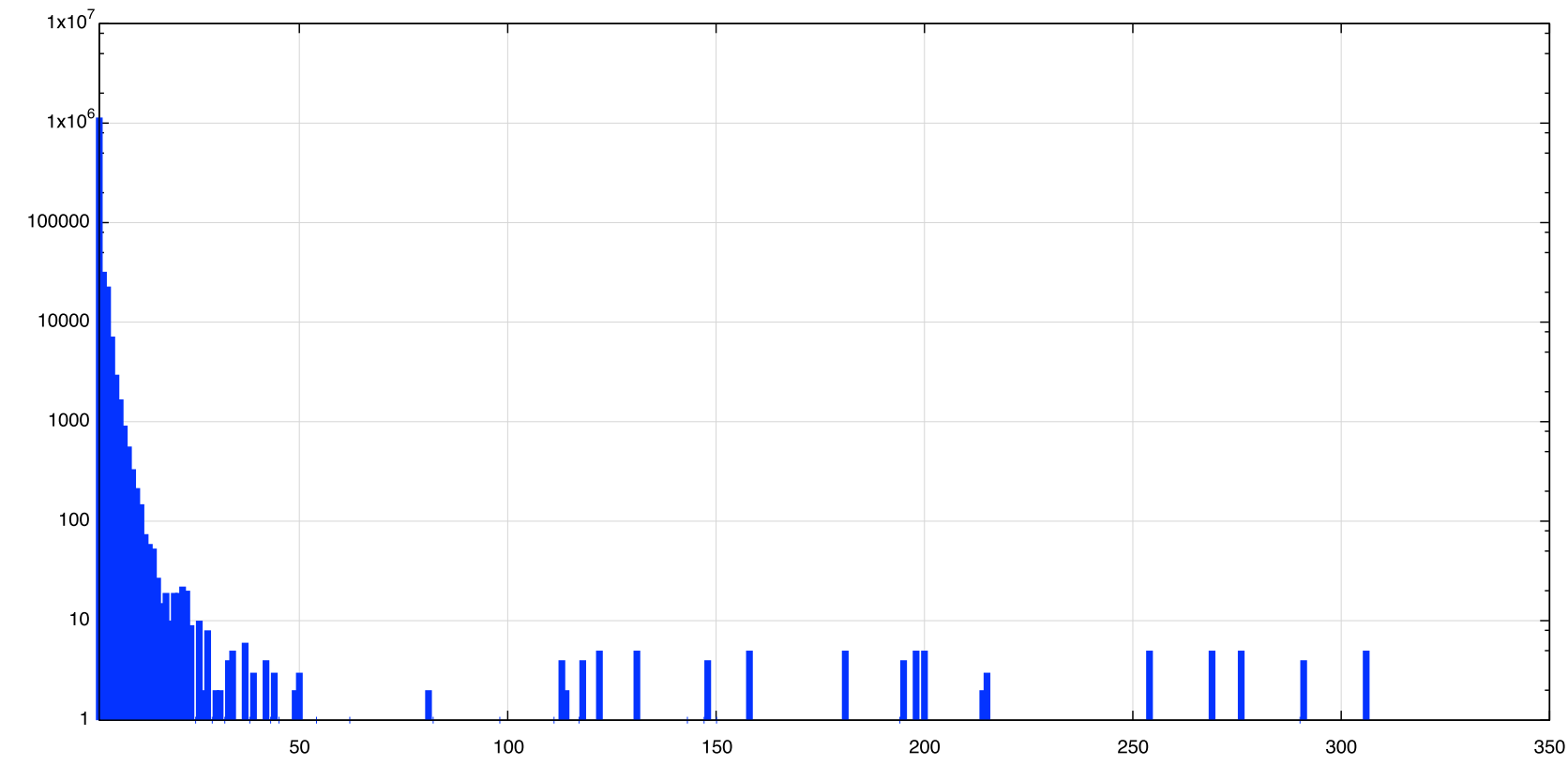

Number of Repeat Presentations per day

Zombie Count

### DNS vs URLs

Comparison of DNS and URL Zombies

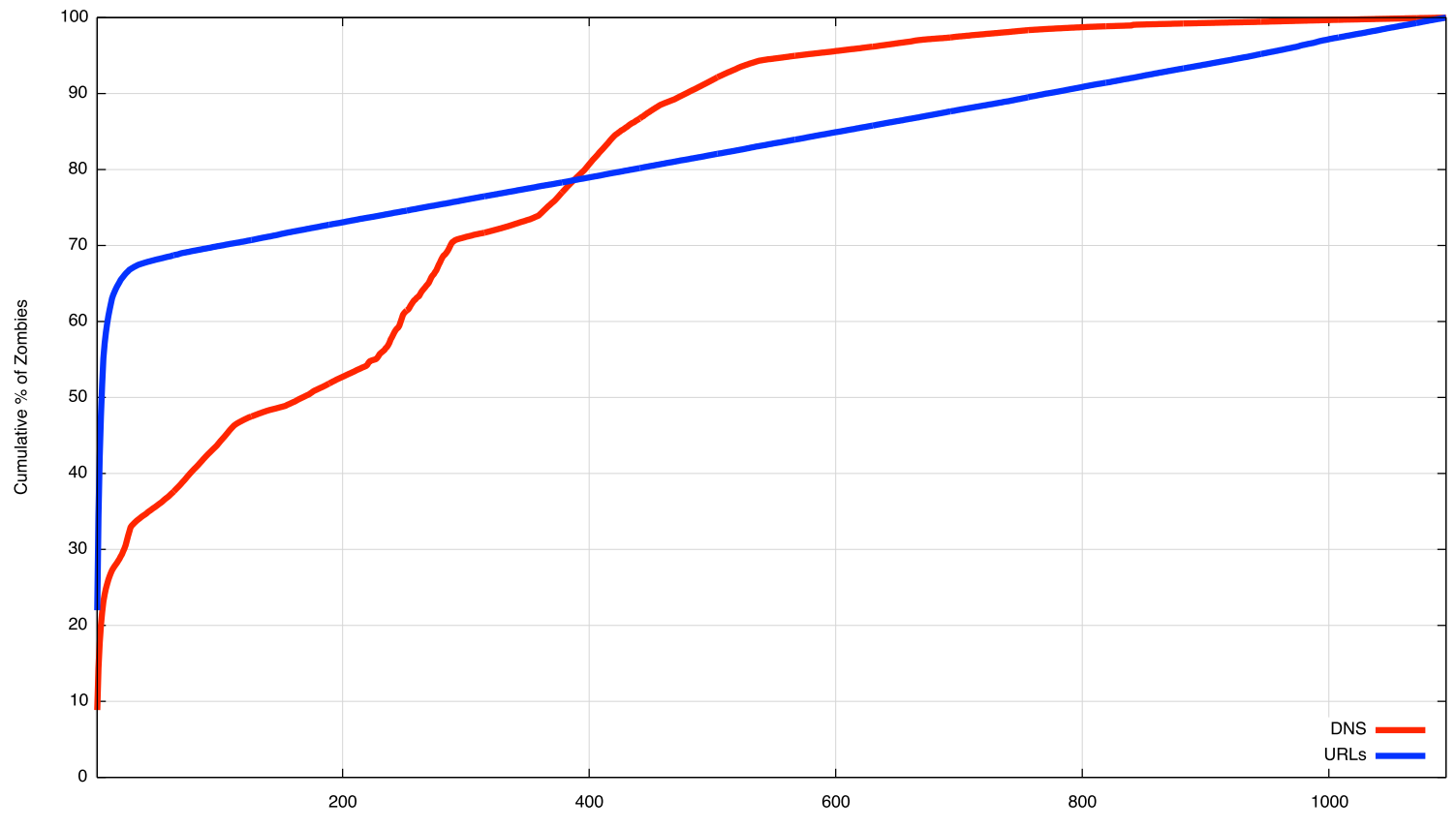

Age of Zombie (Days)

# Zombies

- It seems that on the Internet very little is allowed to be forgotten
- Daily refresh cycles operate on both URL and DNS caches in many parts of the net

### DNS as storage

Write(index,data) query = "data.index.storage" foreach i (0..100) { dig IN A query; }

### DNS as storage

Write(index,data) query = data.index.storage foreach i (0..100) { dig IN A query; }

Read(index) wait(query,'index.storage') return data

### DNS as storage

```
Write(index,data)
 query = data.index.storage
 foreach i (0.100) { dig IN A query; }
```

```
Read(index)
wait(query,'index.storage')
return data
```
Delete(index) print("I'm sorry Dave, I can't do that")

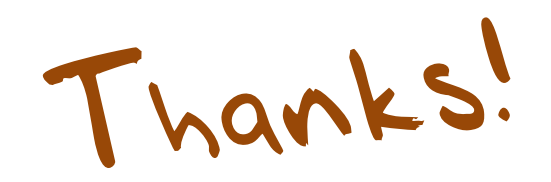